# **MB-330Q&As**

Microsoft Dynamics 365 Supply Chain Management

## **Pass Microsoft MB-330 Exam with 100% Guarantee**

Free Download Real Questions & Answers **PDF** and **VCE** file from:

**https://www.leads4pass.com/mb-330.html**

100% Passing Guarantee 100% Money Back Assurance

Following Questions and Answers are all new published by Microsoft Official Exam Center

**C** Instant Download After Purchase

**83 100% Money Back Guarantee** 

365 Days Free Update

**Leads4Pass** 

800,000+ Satisfied Customers

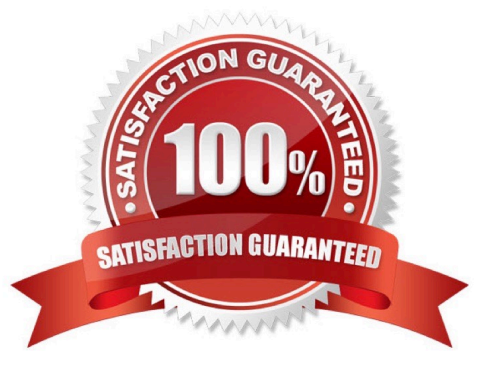

#### **QUESTION 1**

#### SIMULATION

Your company makes use of a Dynamics 365 Supply Chain Management system. The company has many distribution warehouses across the USA.

You have been tasked with setting up barcodes to allow for scanning. These barcodes will be entered automatically.

Access the Dynamics 365 portal to achieve this goal.

Correct Answer: See explanation below.

Go to Product information management > Products > Released products.

In the list, find and select the desired record.

On the Action Pane, select Manage inventory.

Select Bar codes.

Select New.

Mark the selected row that is created in the list below.

In the Barcode setup field, enter or select a value.

In the Bar code field, enter or select a value.

In the Bar code field, type a value.

In the Quantity field, enter a number.

Select Save. Close the page.

Reference: https://docs.microsoft.com/en-us/dynamics365/supply-chain/pim/tasks/create-bar-code-product

#### **QUESTION 2**

#### DRAG DROP

A company is designing a new bicycle by using a dimension-based Bill of materials (BOM).

The configuration groups have been defined and created.

You need to set up a BOM for the new bicycle.

Which four actions should you perform in sequence? To answer, move the appropriate actions from the list of actions to the answer area and arrange them in the correct order.

Select and Place:

## **Actions**

Create dimension-based

configurations.

Define configuration routes.

Define configuration rules.

Create a BOM for the dimension-

based product master.

Create and release a predefined

variant product master.

Create and release a dimension-

based product master.

**Correct Answer:** 

## **Actions**

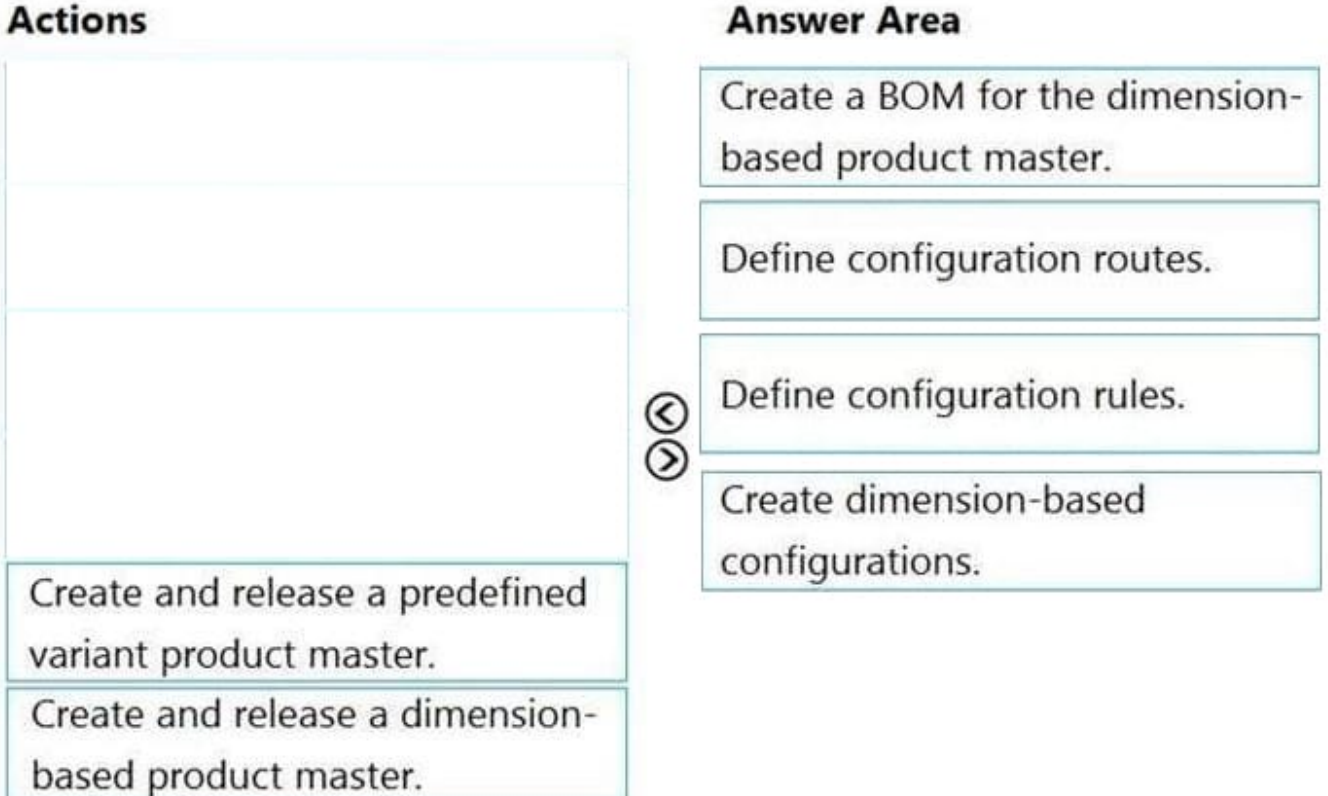

⊗

### **Answer Area**

Reference: https://docs.microsoft.com/en-us/dynamics365/supply-chain/pim/dimension-based-product-configuration

#### **QUESTION 3**

You run Planning Optimization. You create a static master plan with a plan filter for A and B items.

Purchasing agents for the A items start to review the A item output. You must re-run planning for the B items due to a change. Re-running the B items must not impact the existing planned orders for the A items.

You need to re-run planning for the B items.

What are two possible ways to achieve this goal? Each correct answer presents a complete solution.

Select all answers that apply.

- A. Re-run the static plan with the runtime filter set for the A items.
- B. Delete the planned orders for the B items and re-run the static plan.
- C. Run a dynamic plan with a plan filter for the B items.
- D. Run a dynamic plan with a plan filter for the A items.
- E. Re-run the static plan with the runtime filter set for the B items.

Correct Answer: CD

#### **QUESTION 4**

#### HOTSPOT

A frozen food distribution company is implementing Dynamics 365 Supply Chain Management.

The warehouse manager wants to ensure that after items are picked, a temperature check is performed and verified on the items before shipment to customers.

You need to configure the system.

Which components should you configure? To answer, select the appropriate options in the answer area.

NOTE: Each correct selection is worth one point.

Hot Area:

### **Requirement**

Create an automated temperature check step.

### Component

Quality association Quality order Nonconformance

**Test variables** 

Test groups

Item quality groups

Correct Answer:

### Requirement

Create an automated temperature check step.

Configure temperature range.

Configure temperature range.

### Component

## Quality association Quality order Nonconformance **Test variables** Test groups Item quality groups

Box 1: Quality association

A quality association defines all the following information for a quality order that is generated:

The transaction event

The set of tests that must be performed on the items The acceptable quality level (AQL)

The sampling plan

You must define a quality association for each variation in a business process that requires automatic generation of quality orders. For example, a quality order can be generated in the business processes for purchase orders, quarantine

orders, sales orders, and production orders.

Box 2: Test variables

For every qualitative test that is defined on the Tests page, you must define a test variable and its possible outcomes (results). (For qualitative tests, the Type field on the Tests page is set to Option.)

You use the Test variables page to set up, edit, and view the possible outcomes for a test variable that is associated with a qualitative test. For each outcome, you assign an outcome status of either Pass or Fail to indicate whether the test is

passed or failed when that outcome is selected as a test result. You use the Test groups page to assign a test variable and a default outcome for it to an individual qualitative test.

For every test variable, we recommend that you define at least two outcomes: one that has an outcome status of Pass and one that has an outcome status of Fail. There is no limit on the total number of variables or outcomes that can be

defined. Additionally, multiple tests can use the same test variables to record results.

Examples of test variables

Example

A manufacturing company performs two tests on manufactured materials. In one test, the pH level is associated with a color strip. Acceptable pH levels are in lighter colors, and unacceptable pH levels are in darker colors. In another test,

multiple visual inspections are performed, and quality workers use their judgement to determine whether the item passes or fails the visual inspection.

#### **QUESTION 5**

A company uses Dynamics 365 Supply Chain Management for wave processing.

The system must automatically create a wave when a sales order is released to the warehouse.

You need to configure the system to meet this requirement.

Which configuration should you enable?

A. Automate wave release

- B. Assign to open waves
- C. Process wave automatically threshold
- D. Automate wave creation
- Correct Answer: D

Reference: https://docs.microsoft.com/en-us/dynamics365/supply-chain/warehousing/tasks/configure-wave-processing

[MB-330 PDF Dumps](https://www.leads4pass.com/mb-330.html) [MB-330 VCE Dumps](https://www.leads4pass.com/mb-330.html) [MB-330 Braindumps](https://www.leads4pass.com/mb-330.html)